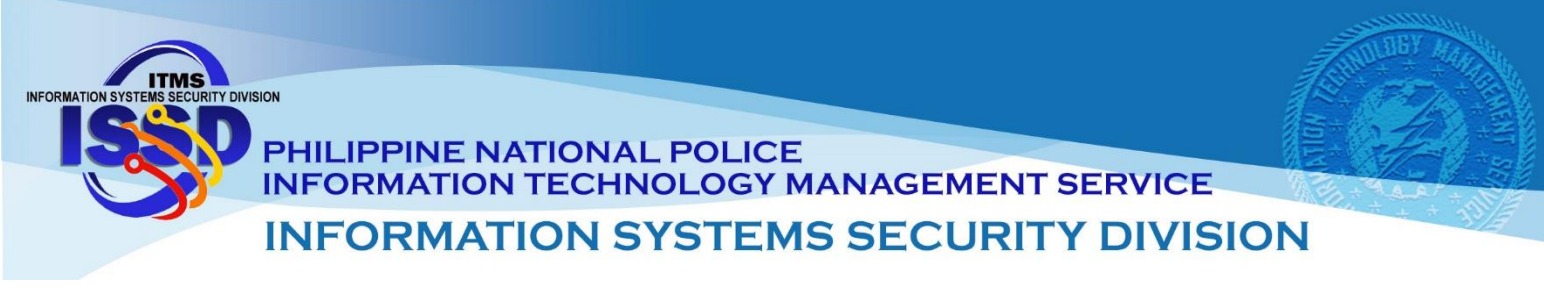

## Windows 7 End of Life (CSB20-02)

After 10 years, support for Windows 7 ends on January 14, 2020.

When Windows 7 reaches end of support, your computer will still function but Microsoft will no longer provide the following:

- Technical support for any issues;
- Software updates; and
- Security updates or fixes.

While you could continue to use your PC running Windows 7, without continued software and security updates, it will be at greater risk for viruses and malware. Going forward, the best way for you to stay secure is on Windows 10. And the best way to experience Windows 10 is on a new PC. While it is possible to install Windows 10 on your older device, it is not recommended (Microsoft.com)

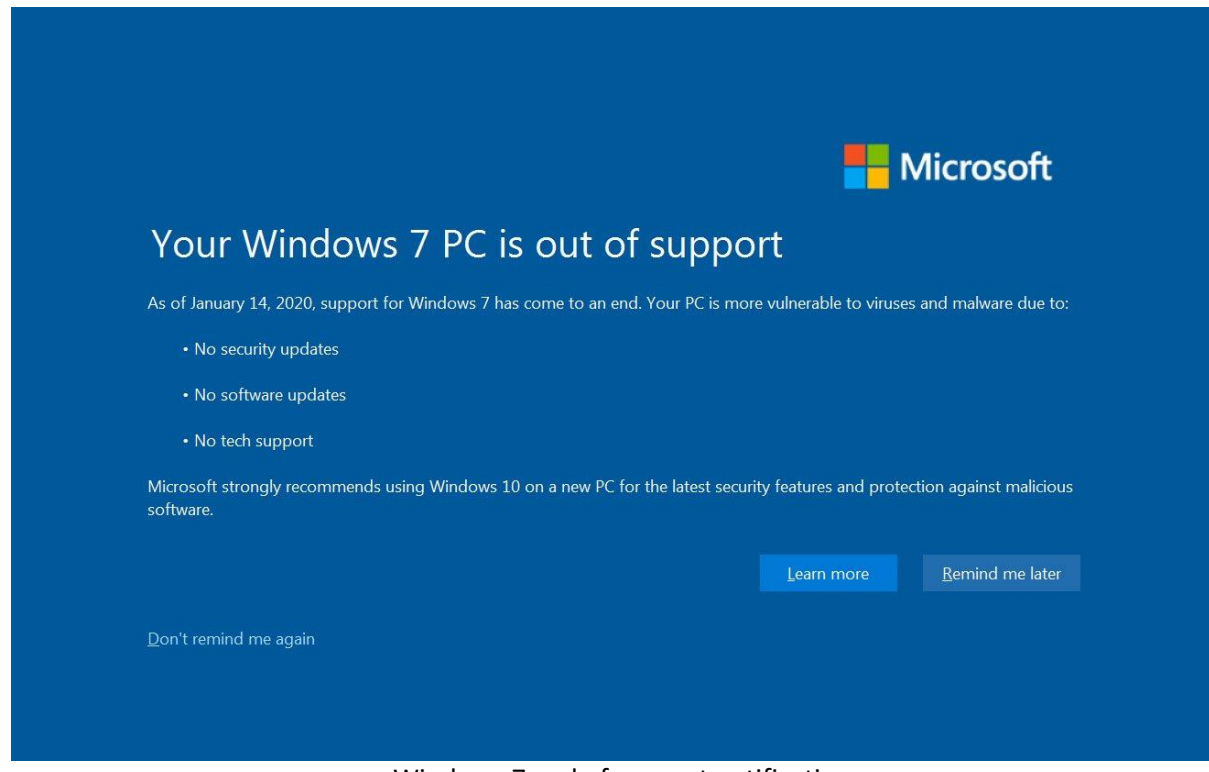

## Windows 7 end of support notification

**ITMS ISSD Computer Security Incident Response Team 2 nd Floor ITMS Bldg Camp Crame, Quezon City 723-0401 loc 4225**

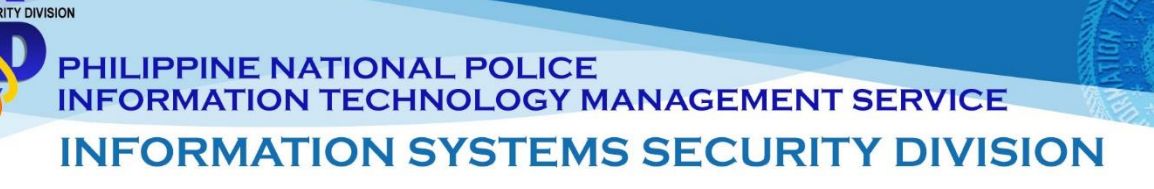

## **Chrome and Edge to support Windows 7 after EoL**

Google announced that they will [keep supporting Google Chrome in Windows 7](https://www.bleepingcomputer.com/news/google/google-chrome-will-support-windows-7-after-end-of-life/) through July 15, 2021 (at least), to give companies more time to upgrade to Windows 10.

"We have enterprises covered, even if they haven't yet made the full move to Windows 10,"Google said. "We will continue to fully support Chrome on Windows 7 for a minimum of 18 months from Microsoft's End of Life date, until at least July 15, 2021.

So if you haven't started your move to Windows 10 yet, or even if your organization is mid-way through migration, you can still benefit from the enterprise capabilities of Chrome."

This means that Google Chrome users will still receive browser security updates after Windows 7 end of support, with management tools and enterprise policies to continue to work.

On January 13, 2020, Microsoft also said that [they will continue to support their new Microsoft Edge](https://www.bleepingcomputer.com/news/microsoft/microsoft-to-support-the-new-edge-browser-after-windows-7-eol/) web browser in Windows 7 for as long as Google does.

## **REFERENCES**

INFORMATION ST

- https://www.microsoft.com/en-us/windows/windows-7-end-of-life-support-information;
- https://www.techradar.com/how-to/how-to-prepare-for-windows-7-end-of-life